Inicio de sesión en su computadora

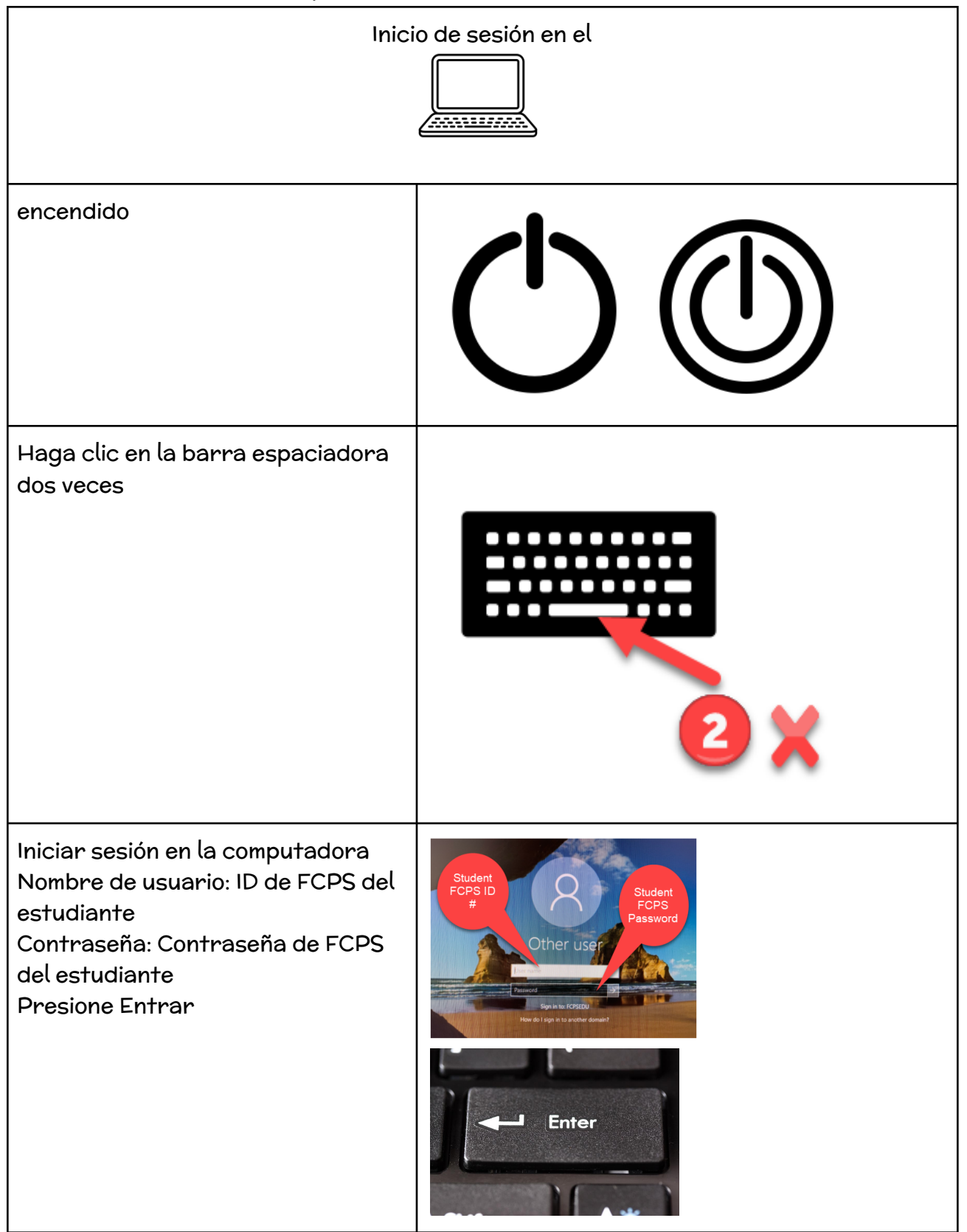